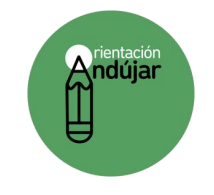

Pega las imágenes que corresponda

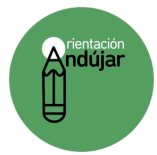

## Pega las imágenes donde corresponda **Fracciones**

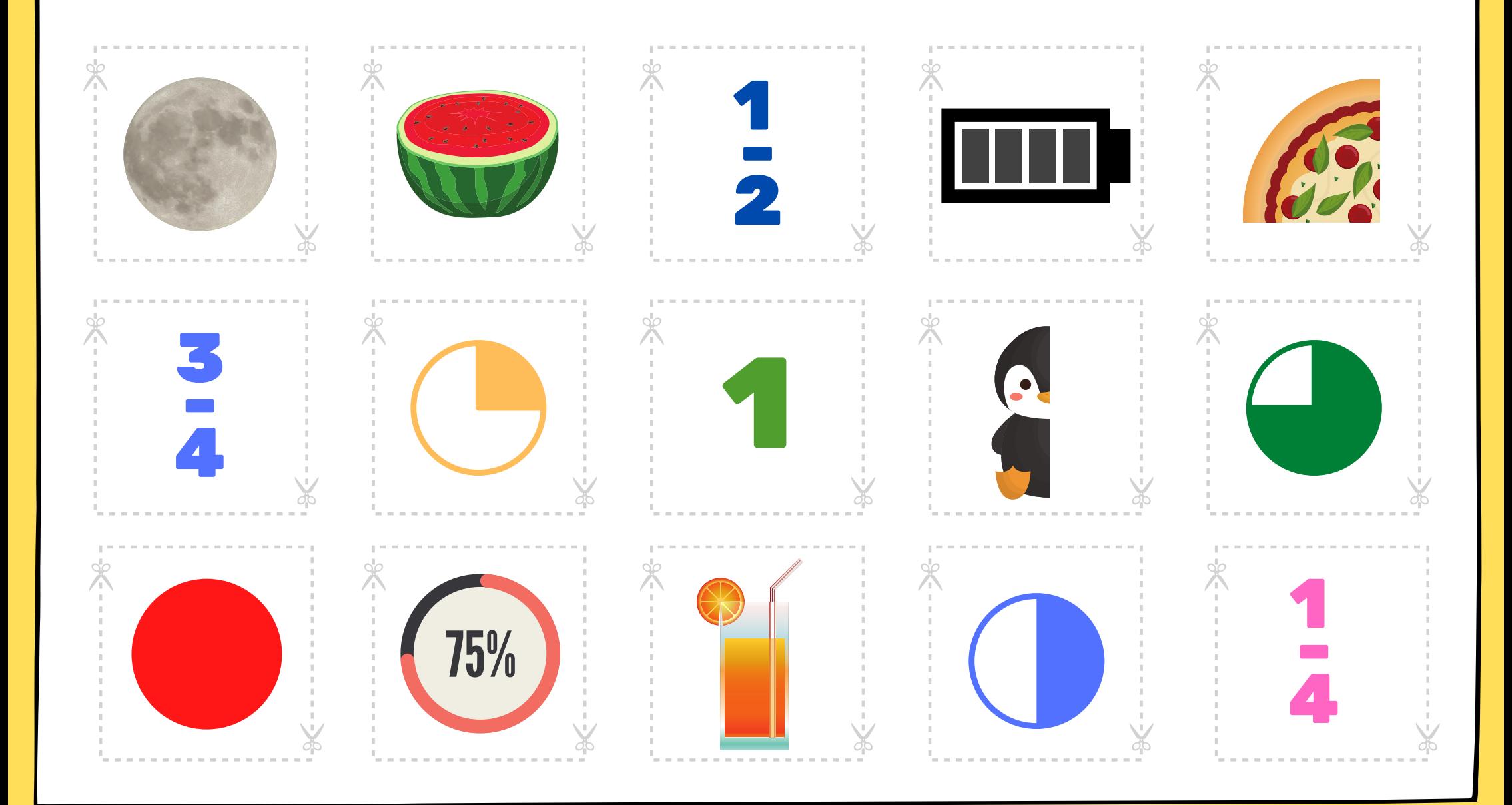

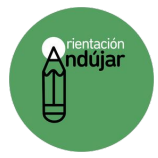

Pega las imágenes donde corresponda

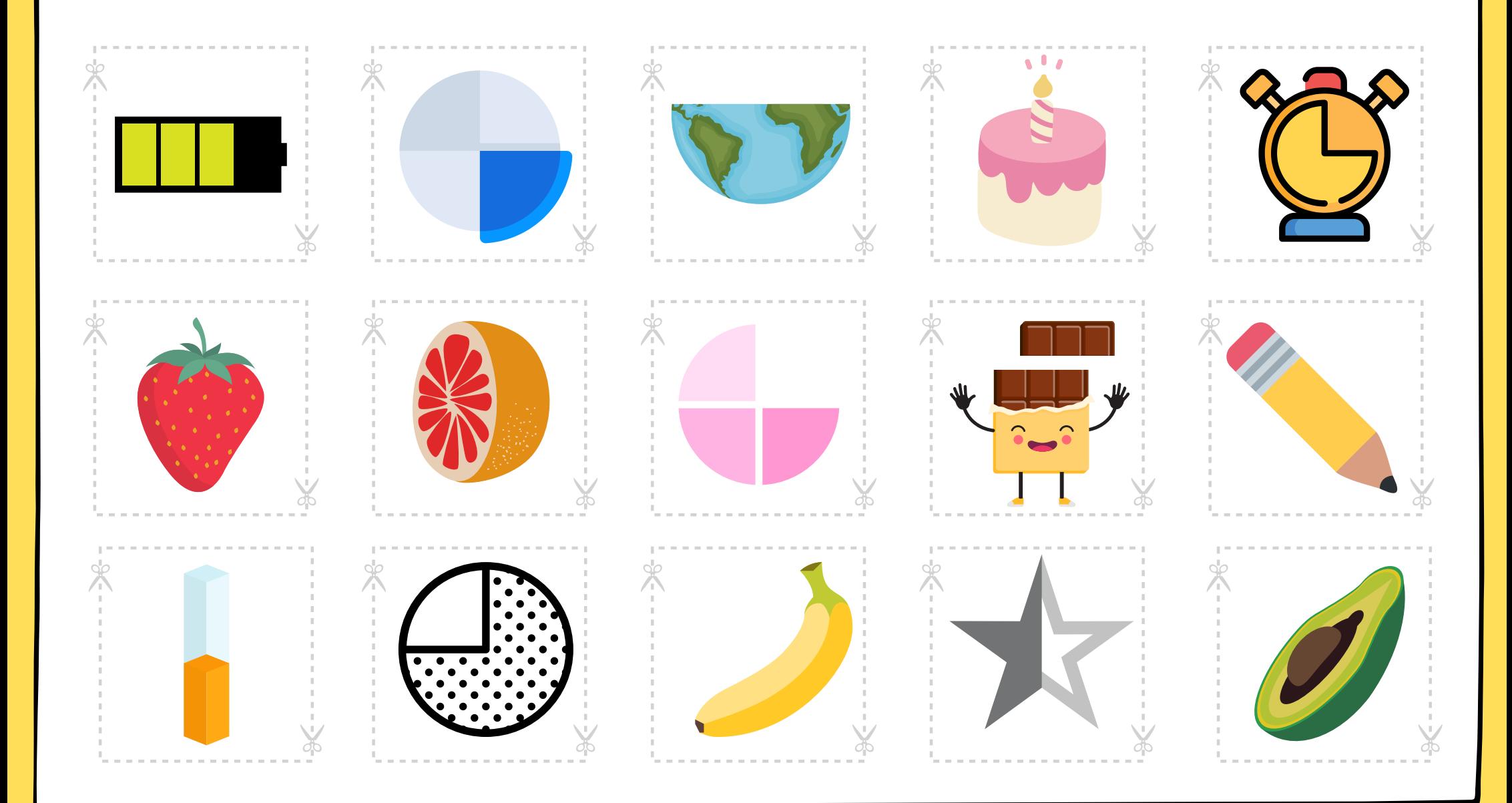

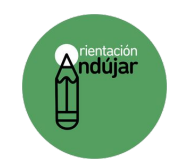

Pega las imágenes que corresponda

#### **Un entero**

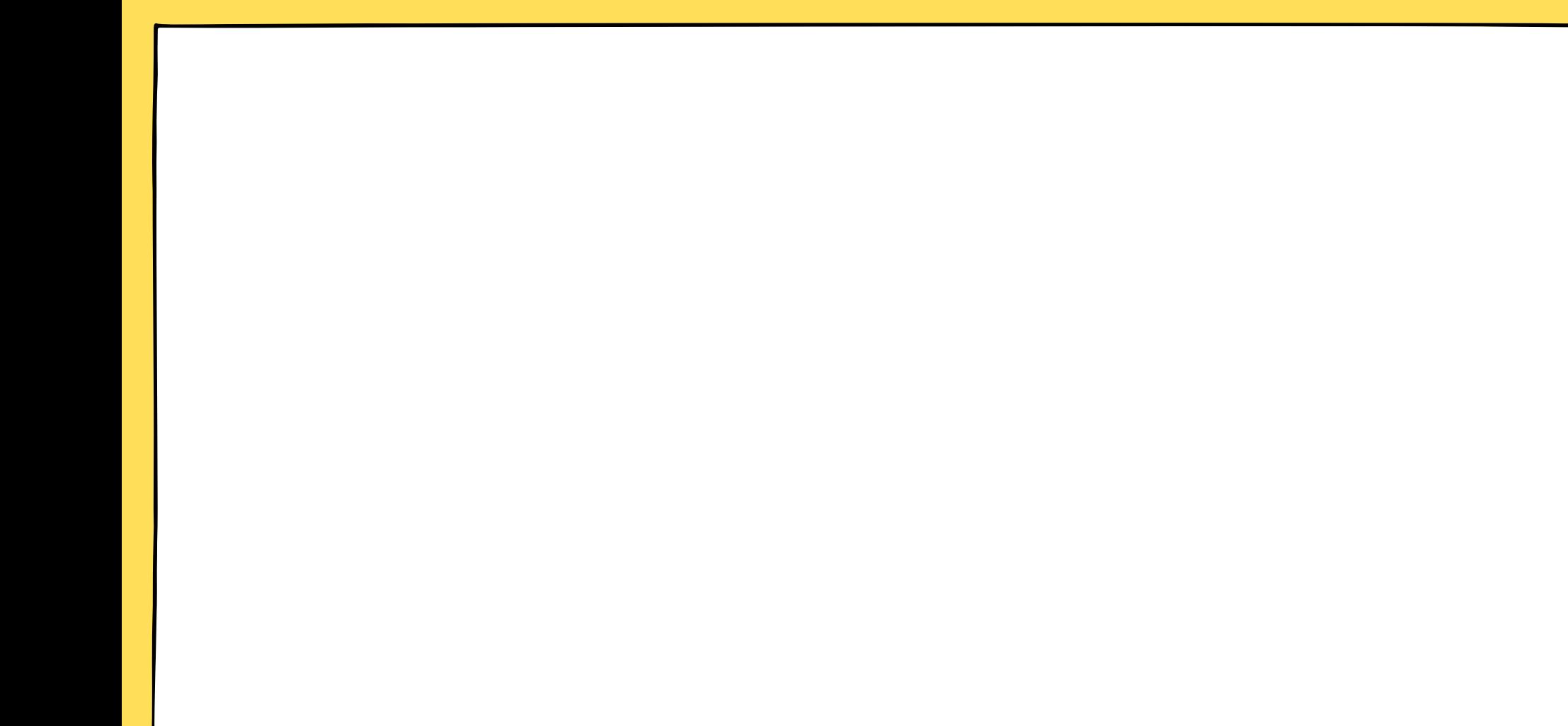

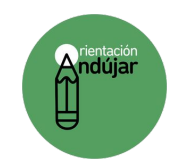

Pega las imágenes que corresponda

#### **Tres cuartos**

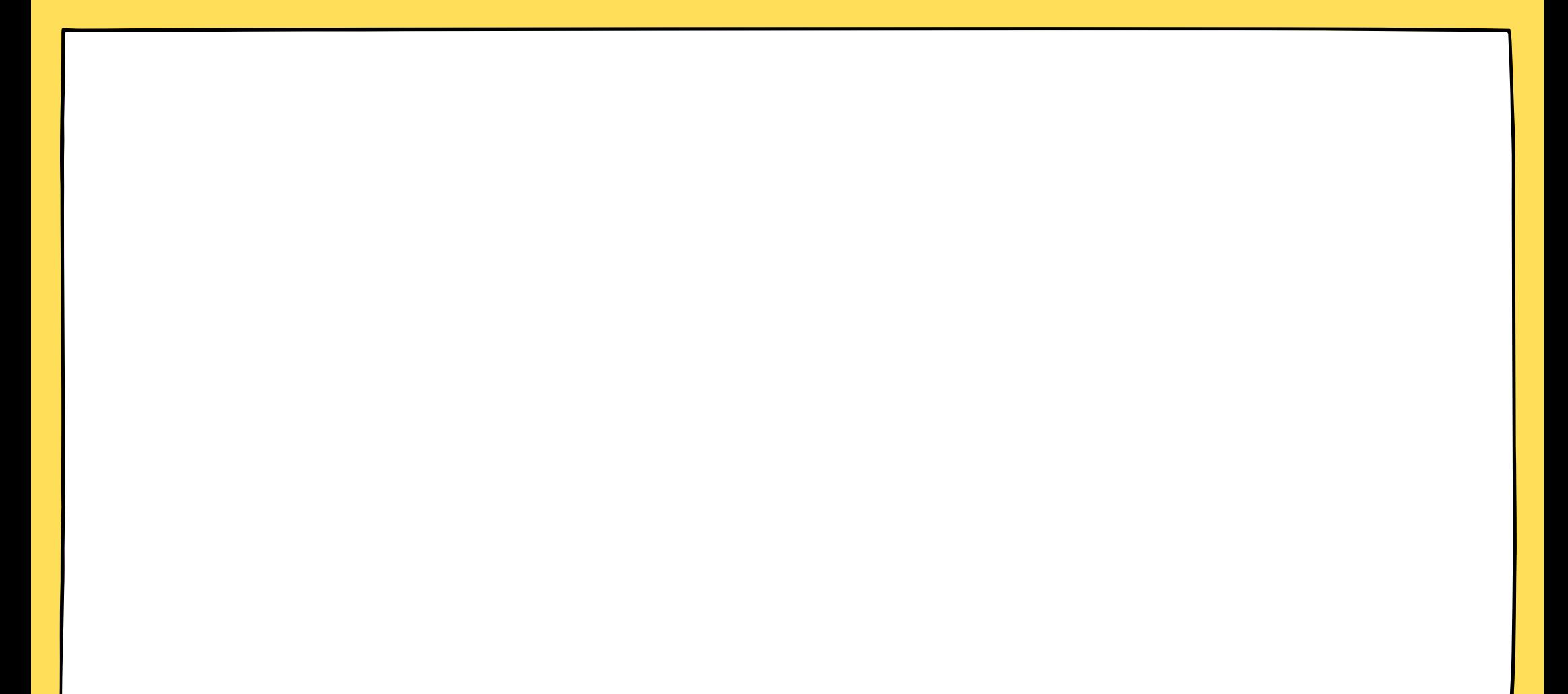

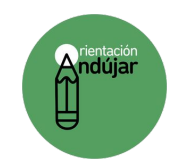

Pega las imágenes que corresponda

#### **Mitad**

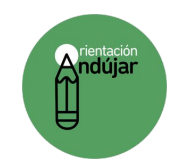

Pega las imágenes que corresponda

#### **Un cuarto**